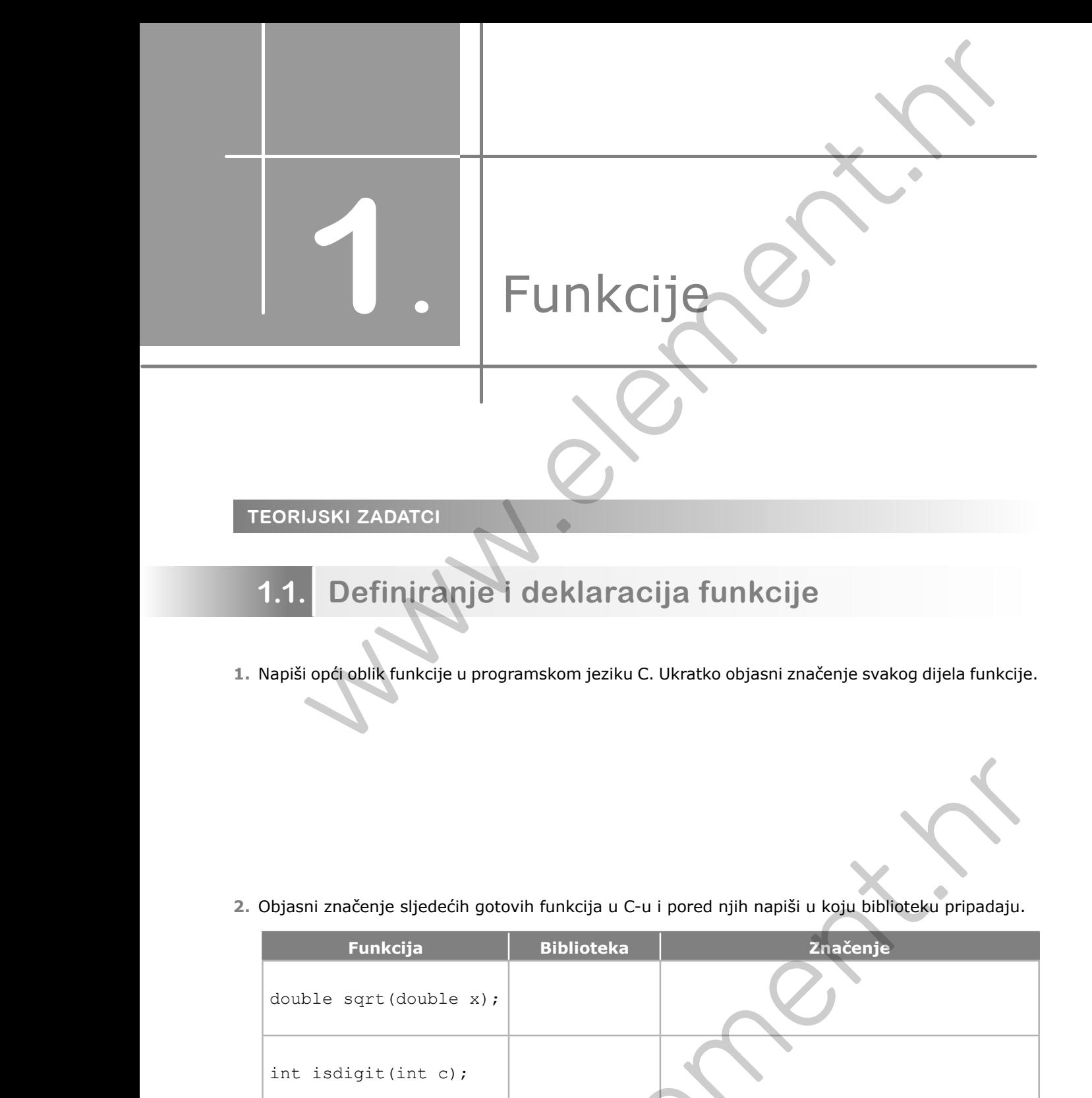

**1.** Napiši opći oblik funkcije u programskom jeziku C. Ukratko objasni značenje svakog dijela funkcije.

**2.** Objasni značenje sljedećih gotovih funkcija u C-u i pored njih napiši u koju biblioteku pripadaju.

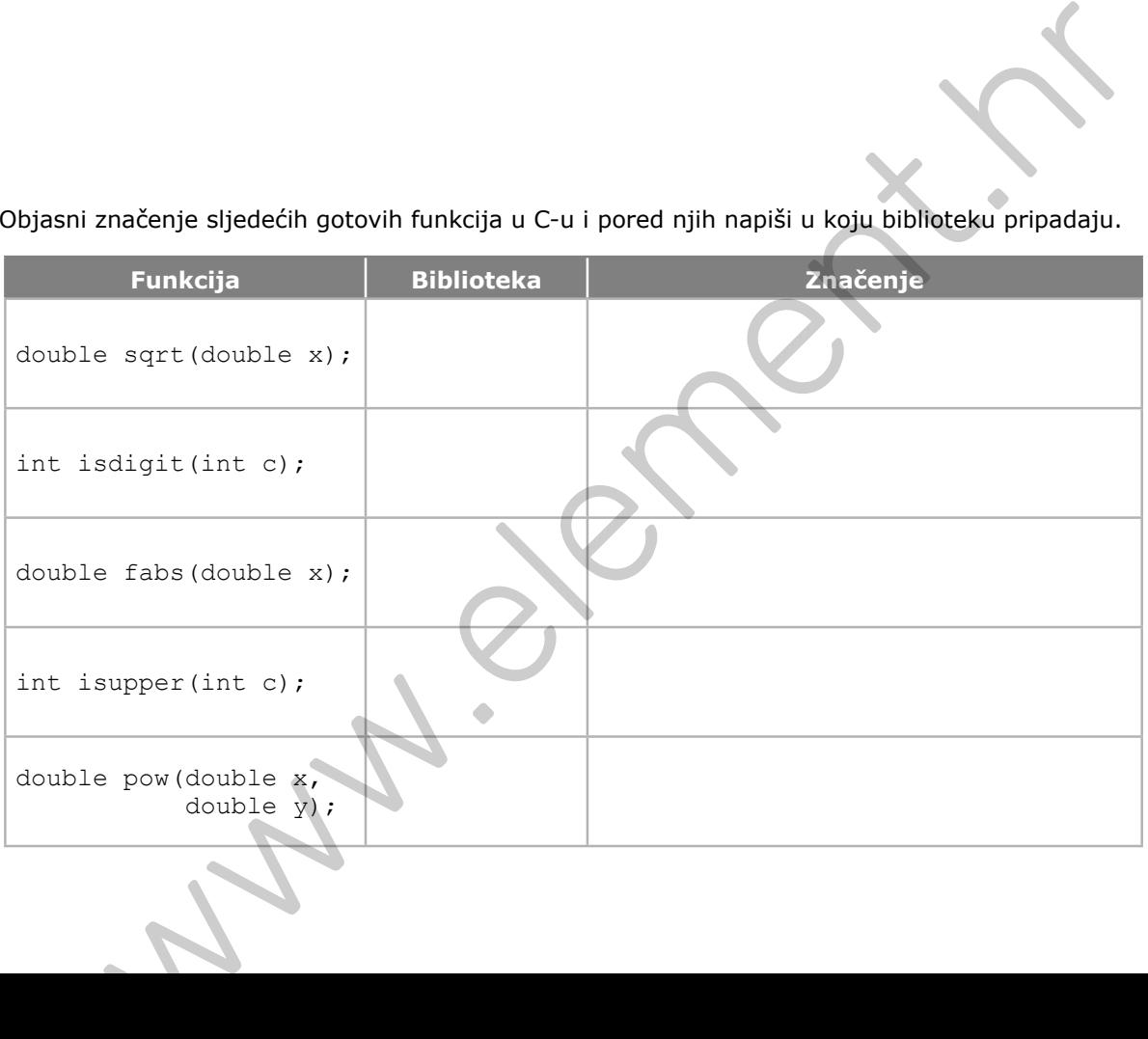

**3.** Napiši primjer jednog programa u kojem ćeš pozvati barem tri funkcije iz 2. zadatka. Rješenje testiraj s pomoću prevoditelja programskog jezika C.

**4.** Napiši kako općenito glasi prototip funkcije u programskom jeziku C. Napiši i prototip funkcije kojom se provjerava je li neki znak u stringu slovo. Odredi kojeg je tipa ta funkcija, kako se zove te koje parametre sadržava.

**5.** Kojeg tipa mogu biti funkcije? Objasni, što funkcija vraća kao rezultat, ovisno o tome kojeg je tipa.

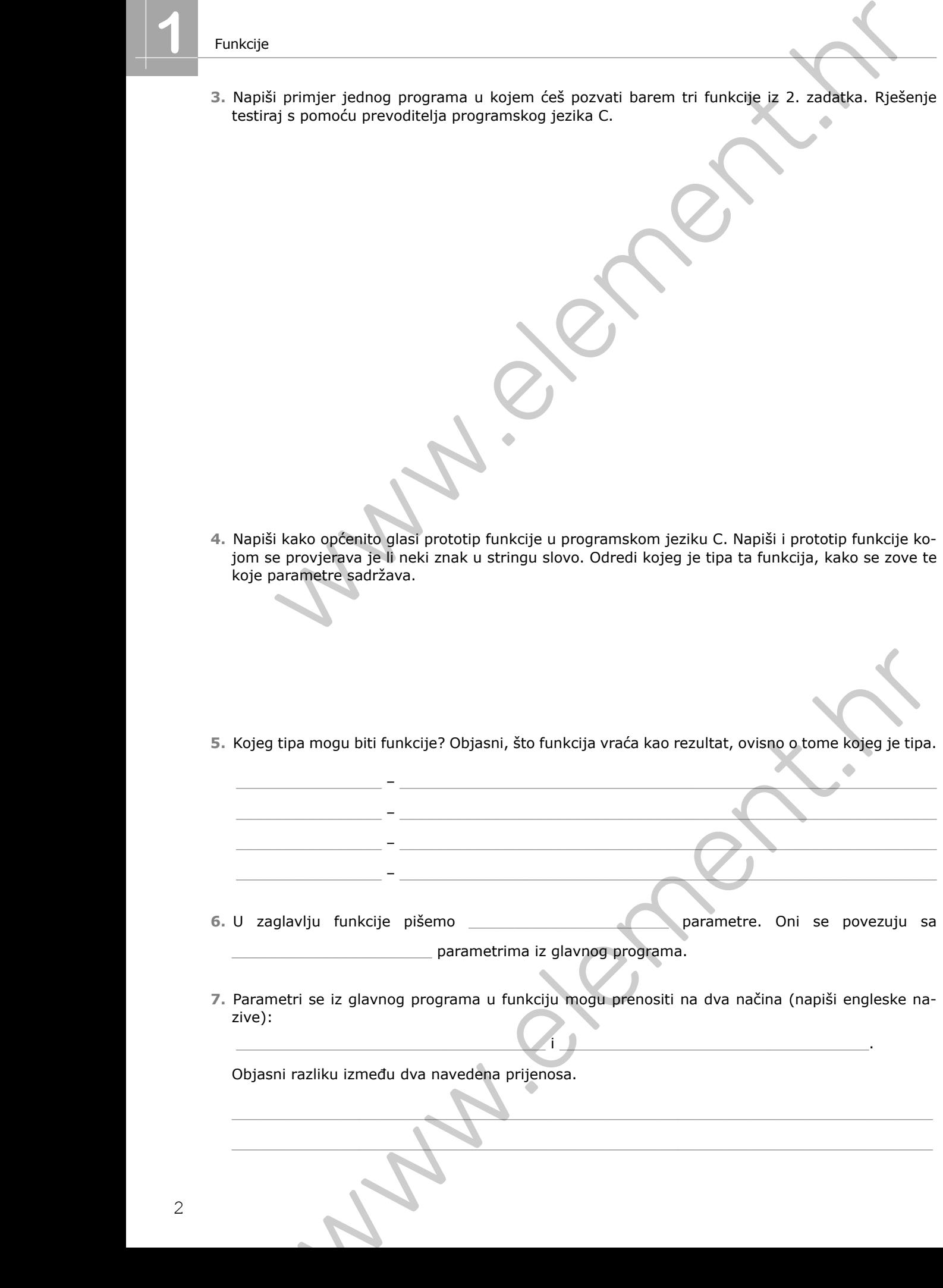

parametrima iz glavnog programa.

\_\_\_\_\_\_\_\_\_\_\_\_\_\_\_\_\_\_\_\_\_\_\_\_\_\_\_\_\_\_\_\_\_\_ i \_\_\_\_\_\_\_\_\_\_\_\_\_\_\_\_\_\_\_\_\_\_\_\_\_\_\_\_\_\_\_\_\_\_.

**7.** Parametri se iz glavnog programa u funkciju mogu prenositi na dva načina (napiši engleske nazive):

\_\_\_\_\_\_\_\_\_\_\_\_\_\_\_\_\_\_\_\_\_\_\_\_\_\_\_\_\_\_\_\_\_\_\_\_\_\_\_\_\_\_\_\_\_\_\_\_\_\_\_\_\_\_\_\_\_\_\_\_\_\_\_\_\_\_\_\_\_\_\_\_\_\_\_\_\_ \_\_\_\_\_\_\_\_\_\_\_\_\_\_\_\_\_\_\_\_\_\_\_\_\_\_\_\_\_\_\_\_\_\_\_\_\_\_\_\_\_\_\_\_\_\_\_\_\_\_\_\_\_\_\_\_\_\_\_\_\_\_\_\_\_\_\_\_\_\_\_\_\_\_\_\_\_

Objasni razliku između dva navedena prijenosa.

**8.** Napiši zaglavlje te pokaži kako općenito pišemo glavnu funkciju main. Kojeg je tipa, od kojih se parametara sastoji te što joj je povratna vrijednost?

- **9.** \_\_\_\_\_\_\_\_\_\_\_\_\_\_\_\_\_\_\_\_\_\_ varijable su definirane unutar tijela funkcije i njihove vrijednosti nisu vidljive u ostalim dijelovima programa.
- **10.** \_\_\_\_\_\_\_\_\_\_\_\_\_\_\_\_\_\_\_\_\_\_ varijable su definirane u glavnoj funkciji main te se nalaze izvan ostalih napisanih funkcija.
- **11.** Zadana je funkcija naziva opseg. Odgovori na pitanja:
	- **a)** Kako se zovu parametri koji su navedeni u zaglavlju funkcije? \_\_\_\_\_\_\_\_\_\_\_\_\_\_\_\_\_\_\_\_\_\_

```
float opseg(float x, float y){
    float o;
   o = 2*(x + y); return o;
}
```
- **b**) Ispiši lokalne varijable iz zadane funkcije. \_\_\_\_\_\_\_\_\_\_\_\_\_\_\_\_\_\_\_\_\_\_\_\_\_\_\_\_\_\_\_
- **12.** Navedi tri razloga zašto se koristimo funkcijama prilikom pisanja složenijih programa.

**13.** Zaokruži slova ispred točno napisanih općih oblika programa koji sadržavaju funkciju kojoj je zaglavlje (prototip) int funkcija(int x).

\_\_\_\_\_\_\_\_\_\_\_\_\_\_\_\_\_\_\_\_\_\_\_\_\_\_\_\_\_\_\_\_\_\_\_\_\_\_\_\_\_\_\_\_\_\_\_\_\_\_\_\_\_\_\_\_\_\_\_\_\_\_\_\_\_\_\_\_\_\_\_\_\_\_\_\_ \_\_\_\_\_\_\_\_\_\_\_\_\_\_\_\_\_\_\_\_\_\_\_\_\_\_\_\_\_\_\_\_\_\_\_\_\_\_\_\_\_\_\_\_\_\_\_\_\_\_\_\_\_\_\_\_\_\_\_\_\_\_\_\_\_\_\_\_\_\_\_\_\_\_\_\_  $\overline{\phantom{a}}$  , and the set of the set of the set of the set of the set of the set of the set of the set of the set of the set of the set of the set of the set of the set of the set of the set of the set of the set of the s

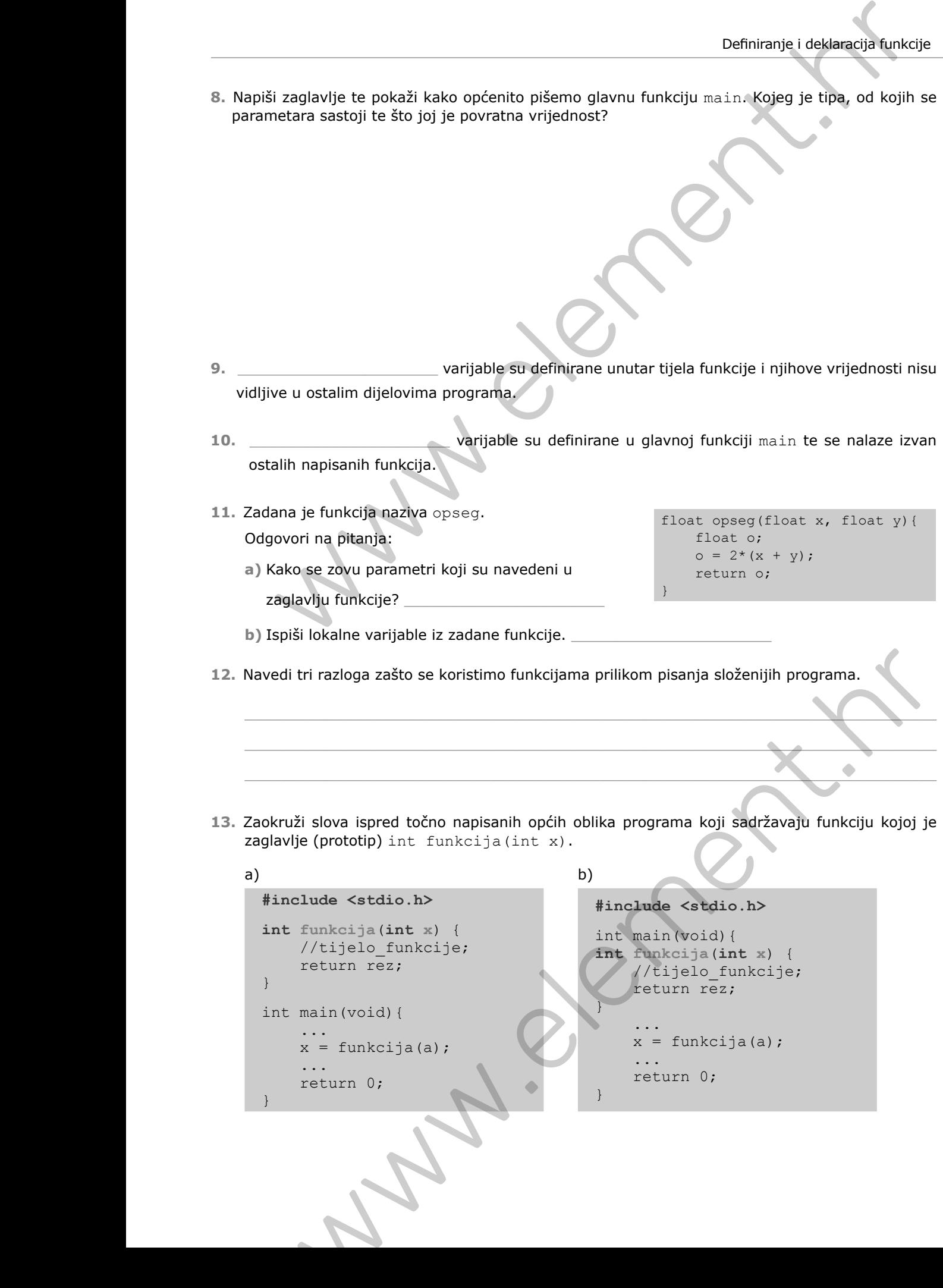

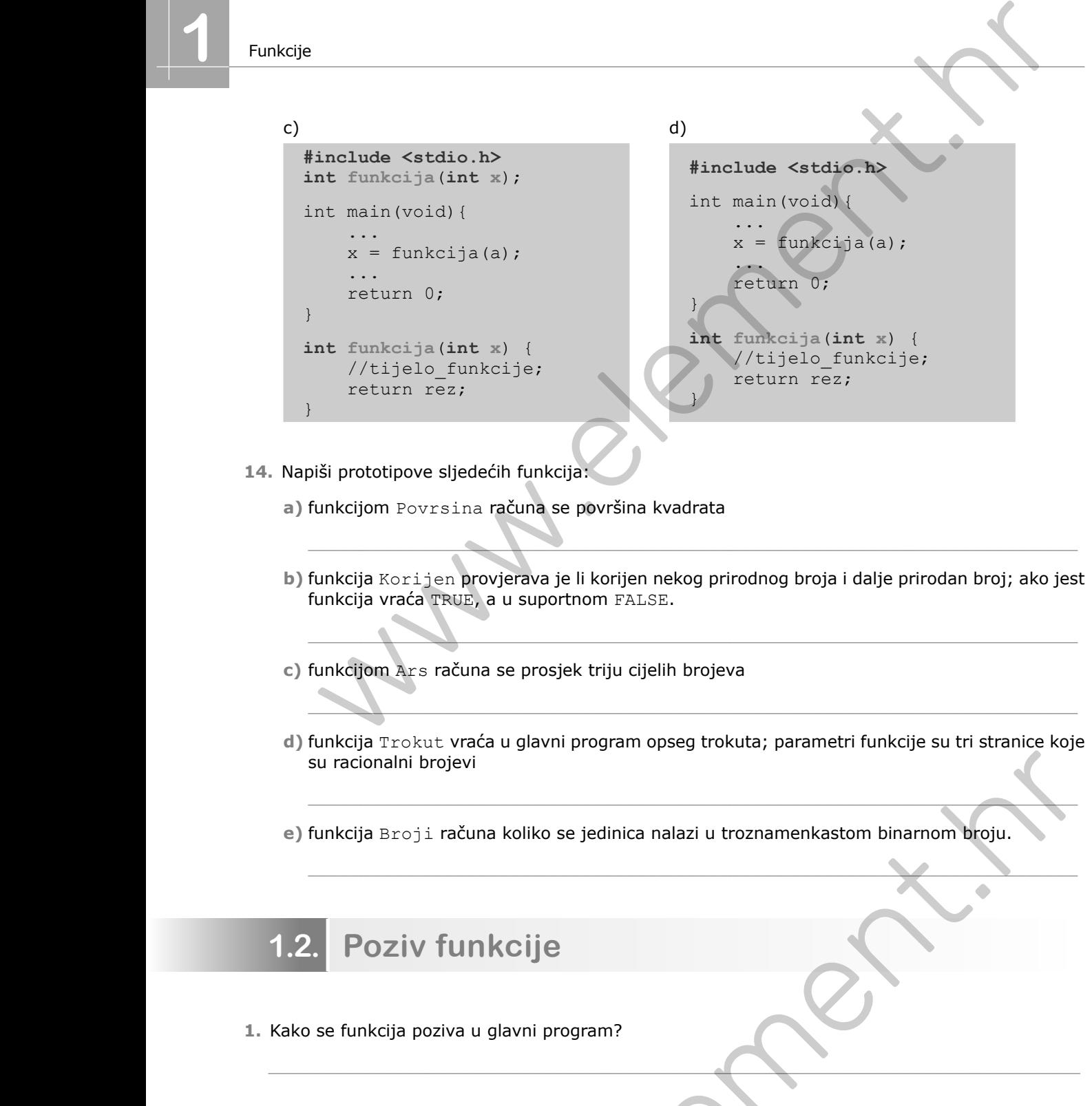

- **14.** Napiši prototipove sljedećih funkcija:
	- **a)** funkcijom Povrsina računa se površina kvadrata
	- **b)** funkcija Korijen provjerava je li korijen nekog prirodnog broja i dalje prirodan broj; ako jest funkcija vraća TRUE, a u suportnom FALSE.

\_\_\_\_\_\_\_\_\_\_\_\_\_\_\_\_\_\_\_\_\_\_\_\_\_\_\_\_\_\_\_\_\_\_\_\_\_\_\_\_\_\_\_\_\_\_\_\_\_\_\_\_\_\_\_\_\_\_\_\_\_\_\_\_\_\_\_\_\_\_\_\_\_

\_\_\_\_\_\_\_\_\_\_\_\_\_\_\_\_\_\_\_\_\_\_\_\_\_\_\_\_\_\_\_\_\_\_\_\_\_\_\_\_\_\_\_\_\_\_\_\_\_\_\_\_\_\_\_\_\_\_\_\_\_\_\_\_\_\_\_\_\_\_\_\_\_

\_\_\_\_\_\_\_\_\_\_\_\_\_\_\_\_\_\_\_\_\_\_\_\_\_\_\_\_\_\_\_\_\_\_\_\_\_\_\_\_\_\_\_\_\_\_\_\_\_\_\_\_\_\_\_\_\_\_\_\_\_\_\_\_\_\_\_\_\_\_\_\_\_

- **c)** funkcijom Ars računa se prosjek triju cijelih brojeva
- **d)** funkcija Trokut vraća u glavni program opseg trokuta; parametri funkcije su tri stranice koje su racionalni brojevi ecionalni brojevi<br>Cija Broji računa koliko se jedinica nalazi u troznamenkastom binarnom broju.<br>Poziv funkcije<br>Kraš da je tvrdnja točna, zaokruži slovo T. U suprotnom zaokruži slovo N.<br>Kvarnih i formalnih parametri mogu im

\_\_\_\_\_\_\_\_\_\_\_\_\_\_\_\_\_\_\_\_\_\_\_\_\_\_\_\_\_\_\_\_\_\_\_\_\_\_\_\_\_\_\_\_\_\_\_\_\_\_\_\_\_\_\_\_\_\_\_\_\_\_\_\_\_\_\_\_\_\_\_\_\_

\_\_\_\_\_\_\_\_\_\_\_\_\_\_\_\_\_\_\_\_\_\_\_\_\_\_\_\_\_\_\_\_\_\_\_\_\_\_\_\_\_\_\_\_\_\_\_\_\_\_\_\_\_\_\_\_\_\_\_\_\_\_\_\_\_\_\_\_\_\_\_\_\_

\_\_\_\_\_\_\_\_\_\_\_\_\_\_\_\_\_\_\_\_\_\_\_\_\_\_\_\_\_\_\_\_\_\_\_\_\_\_\_\_\_\_\_\_\_\_\_\_\_\_\_\_\_\_\_\_\_\_\_\_\_\_\_\_\_\_\_\_\_\_\_\_\_\_\_\_\_ \_\_\_\_\_\_\_\_\_\_\_\_\_\_\_\_\_\_\_\_\_\_\_\_\_\_\_\_\_\_\_\_\_\_\_\_\_\_\_\_\_\_\_\_\_\_\_\_\_\_\_\_\_\_\_\_\_\_\_\_\_\_\_\_\_\_\_\_\_\_\_\_\_\_\_\_\_

- **e)** funkcija Broji računa koliko se jedinica nalazi u troznamenkastom binarnom broju.
- **1.2. Poziv funkcije**
- **1.** Kako se funkcija poziva u glavni program?
- **2.** Ako smatraš da je tvrdnja točna, zaokruži slovo T. U suprotnom zaokruži slovo N.
	- **a)** Broj stvarnih i formalnih parametara ne treba biti jednak. T N
	- **b**) Formalni i stvarni parametri mogu imati isto ime. T N

**3.** Odredi redoslijed kojim se izvršava program kada dolazi do poziva funkcije. U prazne kućice upiši brojeve od 1 do 3.

Funkcija vraća rezultat na mjesto gdje je bila i pozvana. Stvarni parametri se kopiraju u formalne parametre (funkcija dobiva ulazne podatke). U funkciji se izvršava niz naredbi.

**4.** Odredi kako će izgledati ispis na zaslonu računala u sljedećim primjerima:

```
a) b)
 #include <stdio.h>
 int funk1(int a){
     return 2 * a;
 }
 int main(void){
     printf("%d", funk1(5));
     return 0;
 }
```
## #include <stdio.h> float funk2(float a){ float rez =  $1$ ; rez  $+= a;$  return rez; } int main(void){ printf("%.2f", funk2(2.5)); return 0; }

## Ispis: Ispis:

## c) d)

```
#include <stdio.h>
int funk3(int x);
int main(void){
     printf("%d\n", funk3(2));
     printf("%d", funk3(-2));
     return 0;
}
int funk3(int x){
        if(x < 0)
              return - x;
         return x;
}
```

```
#include <stdio.h>
                                                                                                                      int funk4(int x, int y);
                                                                                                                      int main(void){
                                                                                                                      printf("%d\n", funk4(3, 4));
                                                                                                                      printf("%d\n\ln", funk4(4, 4));
                                                                                                                              printf("%d\n", funk4(4, 3));
                                                                                                                               return 0;
                                                                                                                      }
                                                                                                                      int funk4(int x, int y){
                                                                                                                                     if(x < y) return 1;
                                                                                                                                      else
                                                                                                                                             return 0;
                                                                                                                      }
3. Othersi residelijed kojim se izvršava program kada dolazi do poziva funkcije, u pravne kušice upiš<br>
Wojene od 160-3.<br>
Funkcije vrača resultat na mjesto gdje je bila i pozvana.<br>
Stvarni parameti se kopinju u formalne pa
                                                         unk3(int x);<br>
unk3(int x);<br>
int funk4(int x, int y);<br>
int main (void) {<br>
int main (void) {<br>
yintf ("sa\n", funk3(2));<br>
yintf ("sa\n", funk4(3, 4));<br>
yintf ("sa\n", funk4(4, 4));<br>
yintf ("sa\n", funk4(4, 4));<br>
yintf ("sa\n
```
Ispis: Ispis:

**5.** Opiši riječima što rade funkcije Funk1 i Funk2 te za vrijednost varijable n = 145, odredi što će se ispisati na zaslonu računala. Što radi glavni program?

```
Postupak:
                                          #include <stdio.h>
                                          int Funk1(int a) {
                                                 int s = 0;
                                                  do{
                                                       s = s + a % 10;a = a / 10;
                                                 \}while(a > 0);
                                                  return s;
                                          }
                                          int Funk2(int x) {
                                                 int br = 0;
                                                  do{
                                                       br++;x = x / 10;}while(x > 0);
                                                  return br;
                                          }
                                          int main(void) {
                                                  int n;
                                                  float rez;
                                                  printf("Upisi broj:\n");
                                                  scanf("%d", &n);
                                                 res = float(Funk1(n)) / Funk2(n);printf("rez = %4.2f\nn", rez);
                                                  return 0;
                                          }
                                    6. Riješi zadatke vezane za program iz 5. zadatka.
                                       a) Ispiši sve formalne parametre.
                                       b) Ispiši sve stvarne parametre.
The state of the state of the state of the state of the state of the state of the state of the state of the state of the state of the state of the state of the state of the state of the state of the state of the state of 
                                                   eturn 0;<br>
datke vezane za program iz 5. zadatka.<br>
sve stvarne parametre.<br>
sve stvarne parametre.<br>
sve globalne varijable.<br>
sve globalne varijable.<br>
sve globalne varijable.<br>
sve globalne varijable.<br>
sve globalne varijable.<br>
```
- **c)** Ispiši sve lokalne varijable. \_\_\_\_\_\_\_\_\_\_\_\_\_\_\_\_\_\_\_\_\_\_
- **d)** Ispiši sve globalne varijable. \_\_\_\_\_\_\_\_\_\_\_\_\_\_\_\_\_\_\_\_\_\_
- **7.** Odredi koju će vrijednost vratiti funkcija i kako će izgledati ispis u glavnom programu. Poziv funkcije u glavnom programu dan je unutar naredbe za ispis:

## printf("%5.2f", fj(2, 3, 4));

```
float fj(int a, int b, int c) {
    c = b++;a = --c;c--;b / = 2;b = 10 * c % 3;
    c = pow(c, 2);a + = sqrt(abs(2)
     return a+c;
}
```
**8.** Zadano je zaglavlje funkcije (prototip) sa sljedećim parametrima:

Horizontalna(float Fg, int l, int h);

- **a)** U zaglavlju funkcije navedeni su \_\_\_\_\_\_\_\_\_\_\_\_\_\_\_\_\_\_\_ parametri.
- **b)** Kojeg tipa mora biti funkcija ako vraća realnu vrijednost? Nadopiši na praznu crtu.
- **c)** Napiši cijelu funkciju Horizontalna tako da funkcija vraća vrijednost sile *F* defi nirane formulom.

Formula:  $F = F_g \frac{h}{l}$  ( $F_g$  – sila teža, *l* – duljina kosine, *h* – visina kosine)

**d)** Navedene su naredbe kojima se poziva funkcija Horizontalna. Ako je naredba napisana točno, stavi kvačicu, a u suprotnom ispravi pogreške. Objasni pogreške riječima.

\_\_\_\_\_\_\_\_\_\_\_\_\_\_\_\_\_\_\_\_\_\_\_\_\_\_\_\_\_\_\_\_\_\_\_\_\_\_\_\_\_\_\_\_\_\_\_\_\_\_\_\_\_\_\_\_\_\_\_\_\_\_\_\_\_\_\_\_\_\_\_\_

\_\_\_\_\_\_\_\_\_\_\_\_\_\_\_\_\_\_\_\_\_\_\_\_\_\_\_\_\_\_\_\_\_\_\_\_\_\_\_\_\_\_\_\_\_\_\_\_\_\_\_\_\_\_\_\_\_\_\_\_\_\_\_\_\_\_\_\_\_\_\_\_

 $\_$  , and the set of the set of the set of the set of the set of the set of the set of the set of the set of the set of the set of the set of the set of the set of the set of the set of the set of the set of the set of th

```
1. horsila = horizotnalna(120, 5, 2):
```
- 2. horsila = Horizontalna  $(120.0, 5, 2, 7);$
- 3. horsila = Horizontalna  $(127.5, 4, 6)$ ;
- **e)** Zadan je i glavni dio programa. Nadopuni prazne linije koda tako da program ispravno poziva funkciju Horizontalna i koristeći se njome računa iznos horizontalne sile.

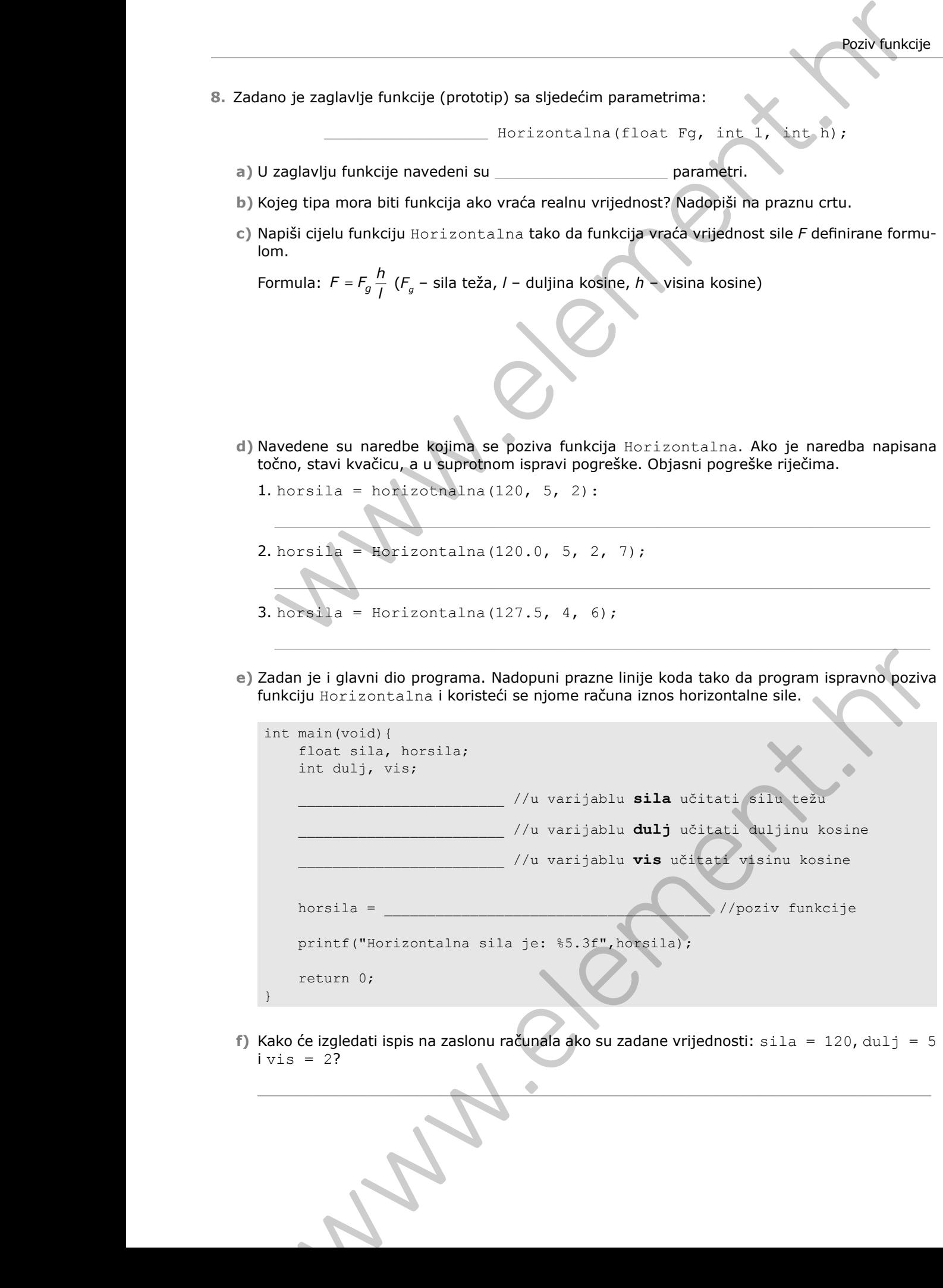

**f)** Kako će izgledati ispis na zaslonu računala ako su zadane vrijednosti: sila = 120, dulj = 5  $ivis = 2?$ 

\_\_\_\_\_\_\_\_\_\_\_\_\_\_\_\_\_\_\_\_\_\_\_\_\_\_\_\_\_\_\_\_\_\_\_\_\_\_\_\_\_\_\_\_\_\_\_\_\_\_\_\_\_\_\_\_\_\_\_\_\_\_\_\_\_\_\_\_\_\_\_\_\_\_

**9.** Zadan je prototip funkcije sa sljedećim parametrima:

float Tlak(float visina, int gustoca, float konst);

**Označi pogreške i ispravi naredbe** kojima se poziva ta funkcija u glavnom programu ako su pozivi pogrešno napisani. Ako je naredba napisana točno, stavi kvačicu.

**a)** rez = Tlak(2, 3500, 10); **b)** rez = tlak(2.0, 3500, 10); **c)** rez = Tlak(2.0; 3500; 10);

- **d)** rez = Tlak(2, 3500, 10.0):
- **10.** Nadopuni prazne linije koda tako da funkcija Hipotenuza računa vrijednost hipotenuze pravokutnog trokuta i vraća njezinu vrijednost u glavni program.

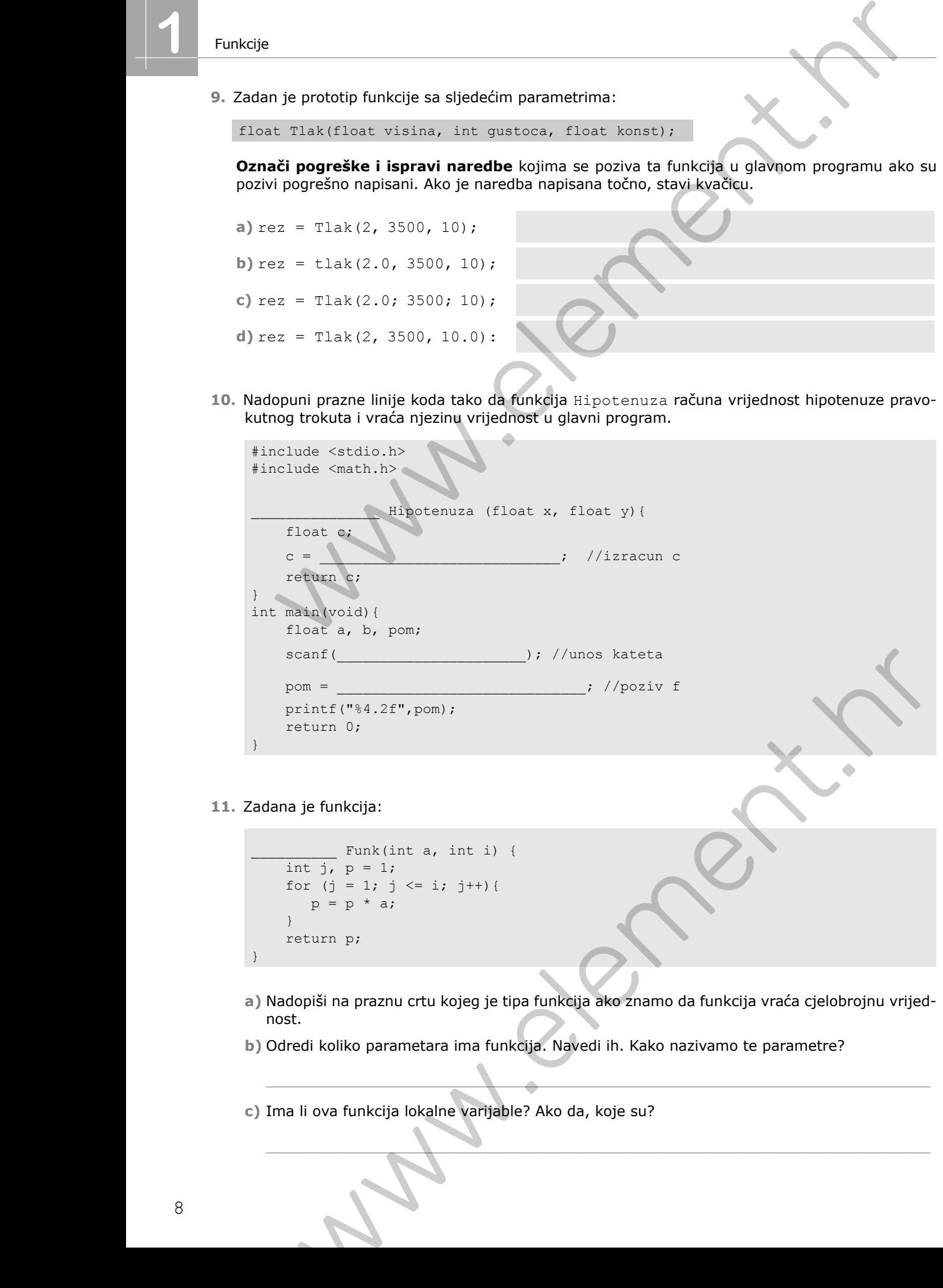

**11.** Zadana je funkcija:

```
Funk(int a, int i) {
   int j, p = 1;
    for (j = 1; j \leq i; j++) {
       p = p * a; } 
    return p;
}
```
**a)** Nadopiši na praznu crtu kojeg je tipa funkcija ako znamo da funkcija vraća cjelobrojnu vrijednost.

\_\_\_\_\_\_\_\_\_\_\_\_\_\_\_\_\_\_\_\_\_\_\_\_\_\_\_\_\_\_\_\_\_\_\_\_\_\_\_\_\_\_\_\_\_\_\_\_\_\_\_\_\_\_\_\_\_\_\_\_\_\_\_\_\_\_\_\_\_\_\_\_\_

 $\blacksquare$ 

**b)** Odredi koliko parametara ima funkcija. Navedi ih. Kako nazivamo te parametre?

**c)** Ima li ova funkcija lokalne varijable? Ako da, koje su?

- **d)** Što će se ispisati u glavnom programu nakon naredbe: printf("Vrijednost je: %4d",Funk(3, 4));
- **e)** Što će se ispisati u glavnom programu nakon naredbe: printf("Vrijednost je: %4.2f",Funk(2.5, 2));
- **f)** Što će se ispisati u glavnom programu nakon naredbe: printf("Vrijednost je: %4.2f",Funk(2, 2, 3));
- **g)** Napiši zadanu funkciju koristeći se do-while petljom.

- **h)** Napiši matematički izraz koji opisuje ovu funkciju.
- **i)** Nadopuni prazne crte u glavnom dijelu programa u kojem ćeš pozvati zadanu funkciju. Kako nazivamo varijable kojima se koristimo u glavnom dijelu programa?

\_\_\_\_\_\_\_\_\_\_\_\_\_\_\_\_\_\_\_\_\_\_\_\_\_\_\_\_\_\_\_\_\_\_\_\_\_\_\_\_\_\_\_\_\_\_\_\_\_\_\_\_\_\_\_\_\_\_\_\_\_\_\_\_\_\_\_\_\_\_\_\_\_

\_\_\_\_\_\_\_\_\_\_\_\_\_\_\_\_\_\_\_\_\_\_\_\_\_\_\_\_\_\_\_\_\_\_\_\_\_\_\_\_\_\_\_\_\_\_\_\_\_\_\_\_\_\_\_\_\_\_\_\_\_\_\_\_\_\_\_\_\_\_\_\_\_

\_\_\_\_\_\_\_\_\_\_\_\_\_\_\_\_\_\_\_\_\_\_\_\_\_\_\_\_\_\_\_\_\_\_\_\_\_\_\_\_\_\_\_\_\_\_\_\_\_\_\_\_\_\_\_\_\_\_\_\_\_\_\_\_\_\_\_\_\_\_\_\_\_

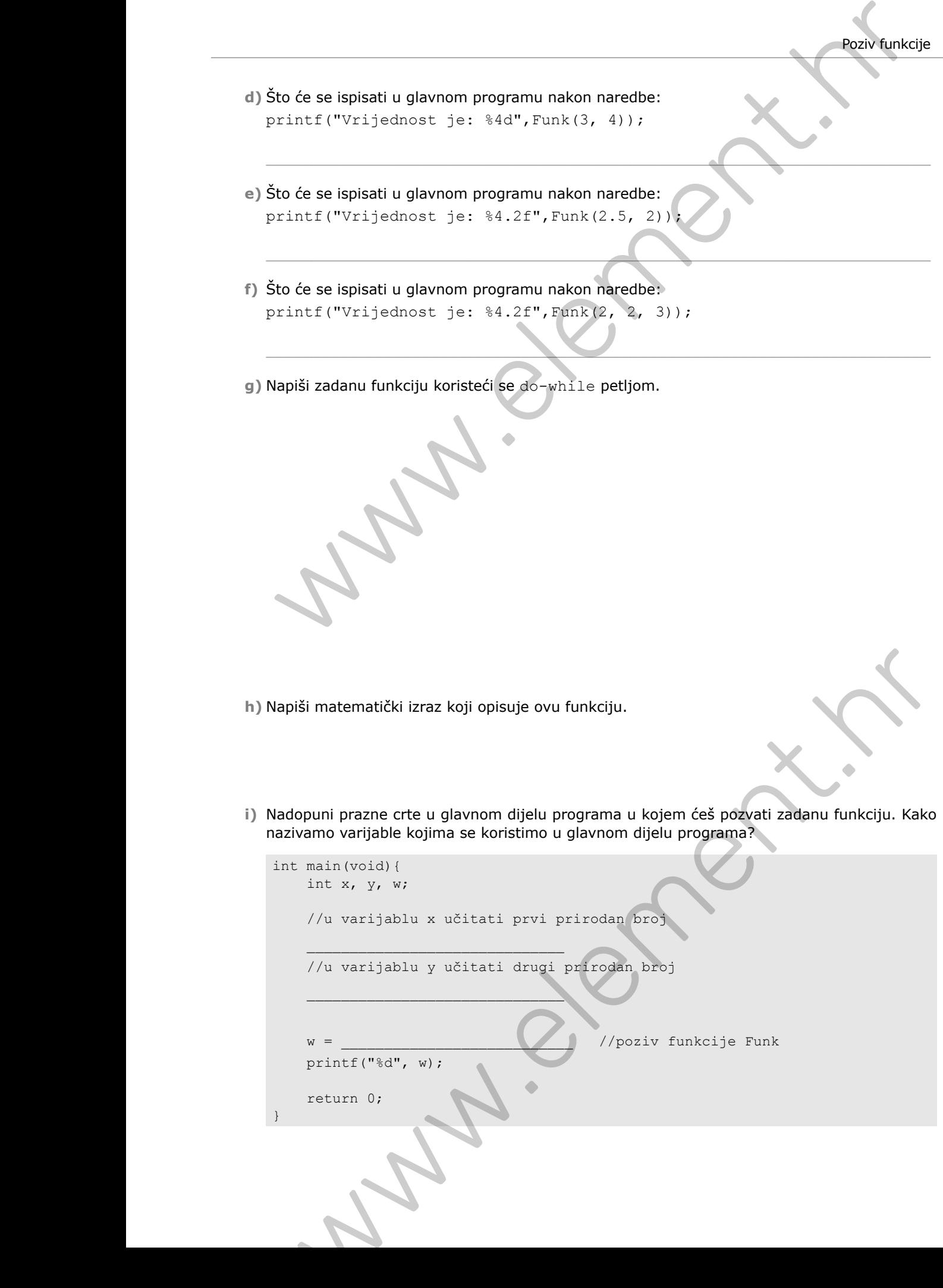